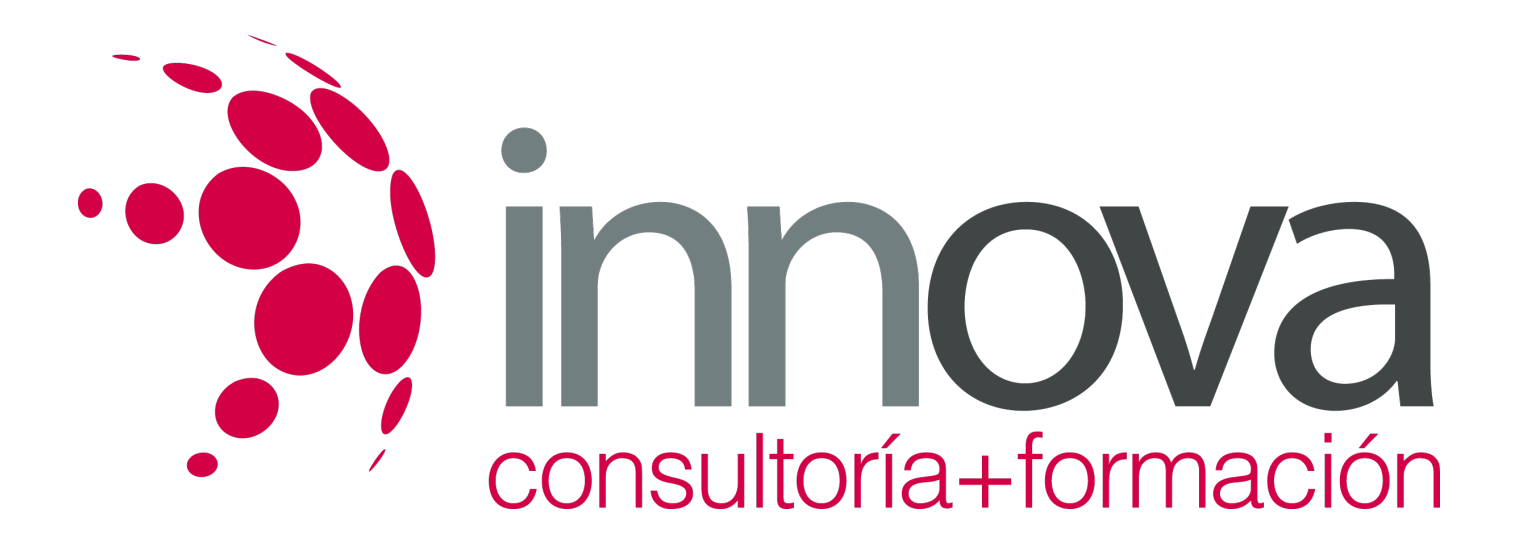

# **Tratamiento básico de datos y hojas de cálculo**

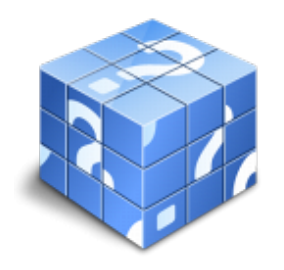

**Área:** ADMINISTRACIÓN Y GESTIÓN **Modalidad:** Teleformación **Duración:** 50 h **Precio:** 25.00€

[Curso Bonificable](https://innova.campusdeformacion.com/bonificaciones_ft.php) **[Contactar](https://innova.campusdeformacion.com/catalogo.php?id=25716#p_solicitud)** [Recomendar](https://innova.campusdeformacion.com/recomendar_curso.php?curso=25716&popup=0&url=/catalogo.php?id=25716#p_ficha_curso) [Matricularme](https://innova.campusdeformacion.com/solicitud_publica_curso.php?id_curso=25716)

# **CONTENIDOS**

# *14-05-2024 1/7* **1. La aplicación de hoja de cálculo.** #### 1.1. Entrada y salida. #### 1.2. Descripción de la pantalla (Interface). #### 1.3. Ayuda de la aplicación. #### 1.4. Opciones de visualización (zoom, vistas, inmovilización de zonas de la hoja de cálculo). #### 1.5. Desplazamientos. #### 1.5.1. Mediante teclado. #### 1.5.2. Mediante ratón. #### 1.5.3. Grandes desplazamientos. ####

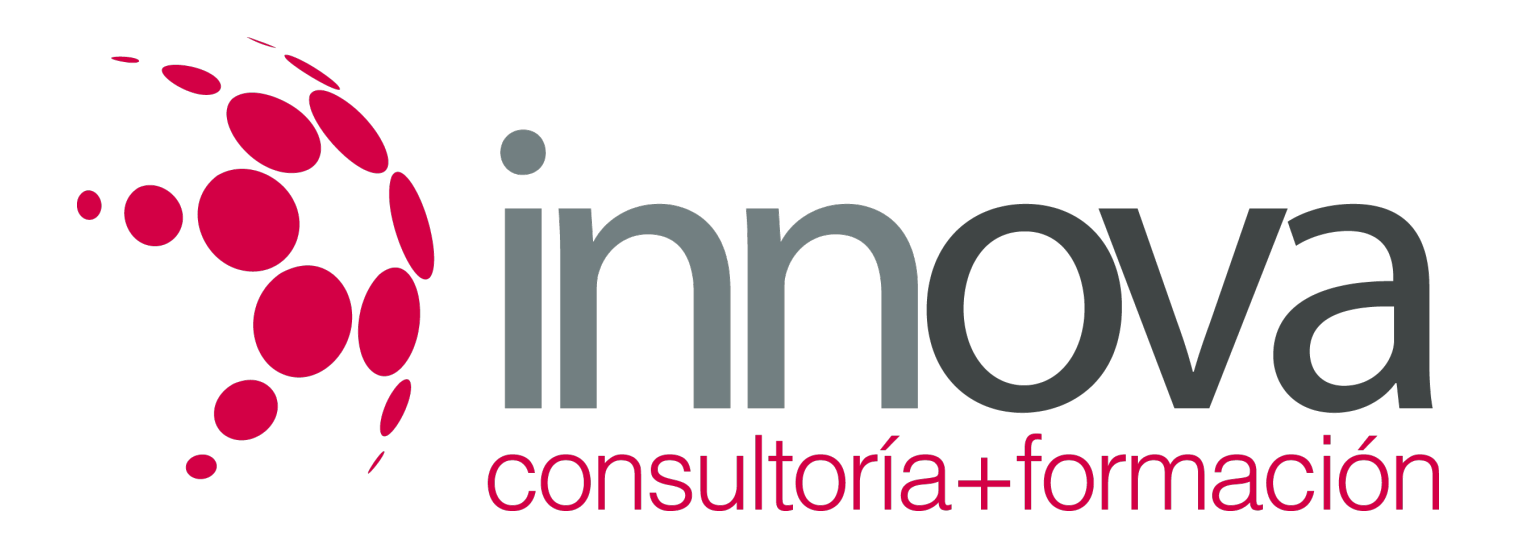

1.5.4. Barras de desplazamiento.

####

1.6. Introducción de datos.

####

1.7. Tipos de datos:

####

1.7.1. Numéricos.

####

1.7.2. Alfanuméricos.

####

1.7.3. Fecha/hora.

####

1.7.4. Fórmulas.

####

1.7.5. Funciones.

####

1.8. Almacenamiento y recuperación de un libro.

# ####

1.8.1. Apertura de un libro ya existente.

####

1.8.2. Guardado de los cambios realizados.

####

1.8.3. Creación de una duplica.

####

1.8.4. Cerrado.

####

# **2. Edición y modificación de datos.**

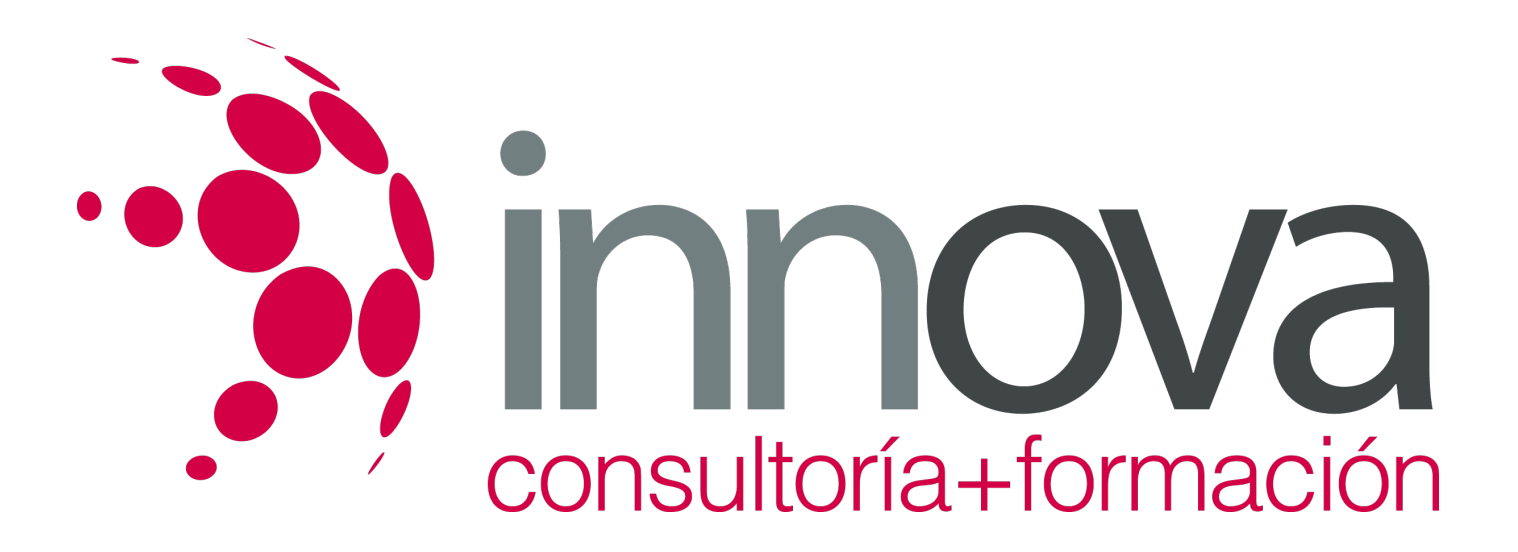

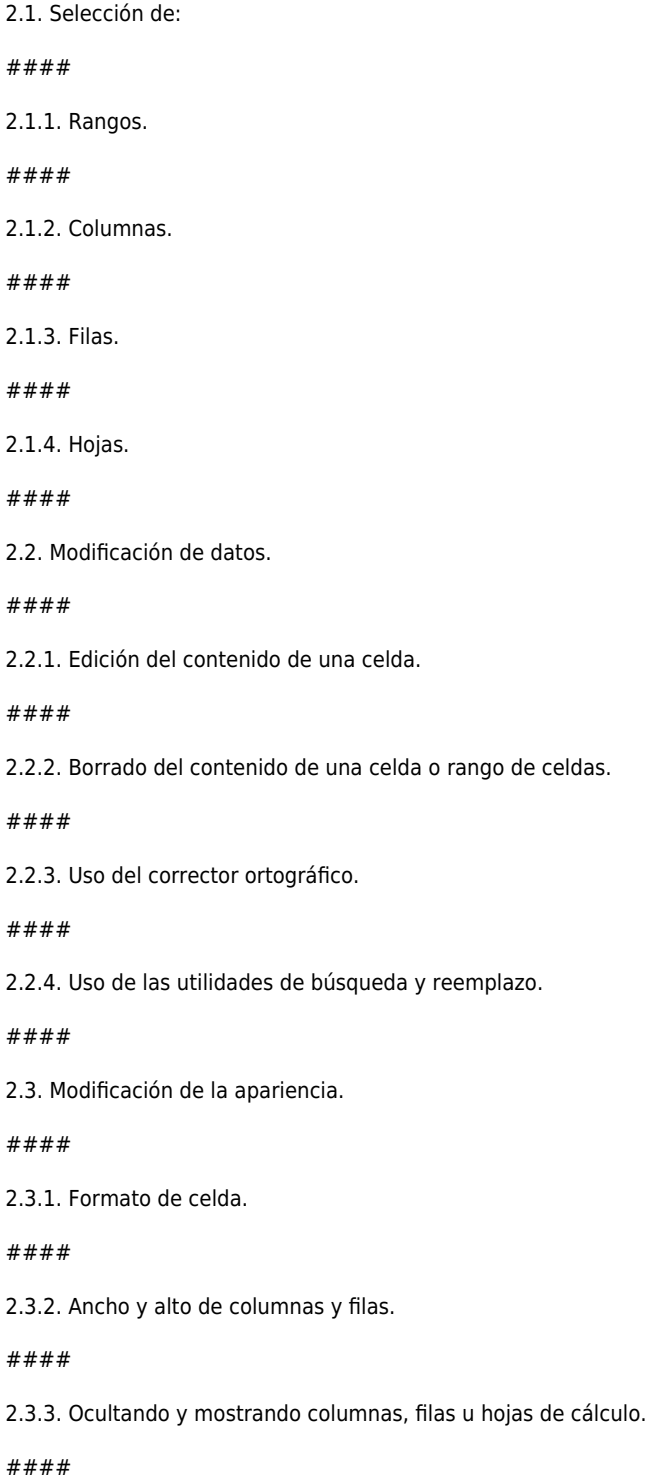

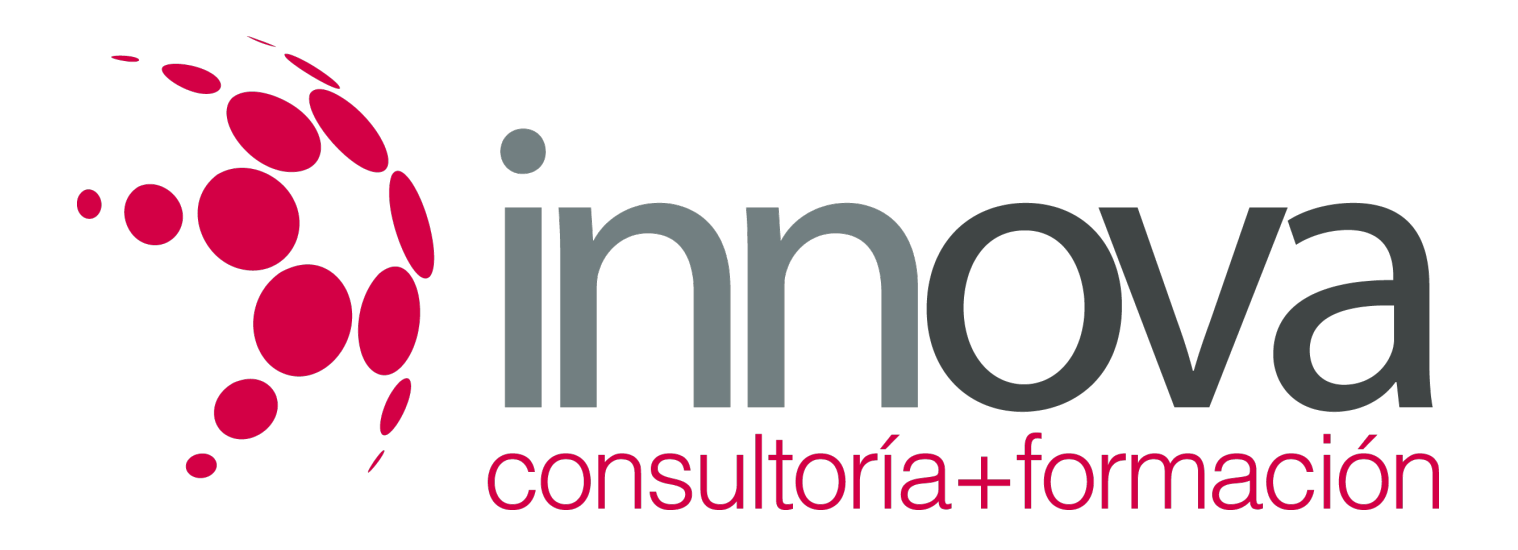

2.3.4. Formato de la hoja de cálculo.

####

2.3.5. Cambio de nombre de una hoja de cálculo.

####

2.3.6. Formatos condicionales.

## ####

2.4. Autoformatos o estilos predefinidos.

####

2.5. Inserción y eliminación:

####

2.5.1. Celdas.

####

2.5.2. Filas.

# ####

2.5.3. Columnas.

####

2.5.4. Hojas ce cálculo.

####

2.6. Copiado o reubicación de:

####

2.6.1. Celdas o rangos de celdas.

####

2.6.2. Hojas de cálculo.

####

2.7. Operaciones con rangos.

####

2.7.1. Relleno rápido.

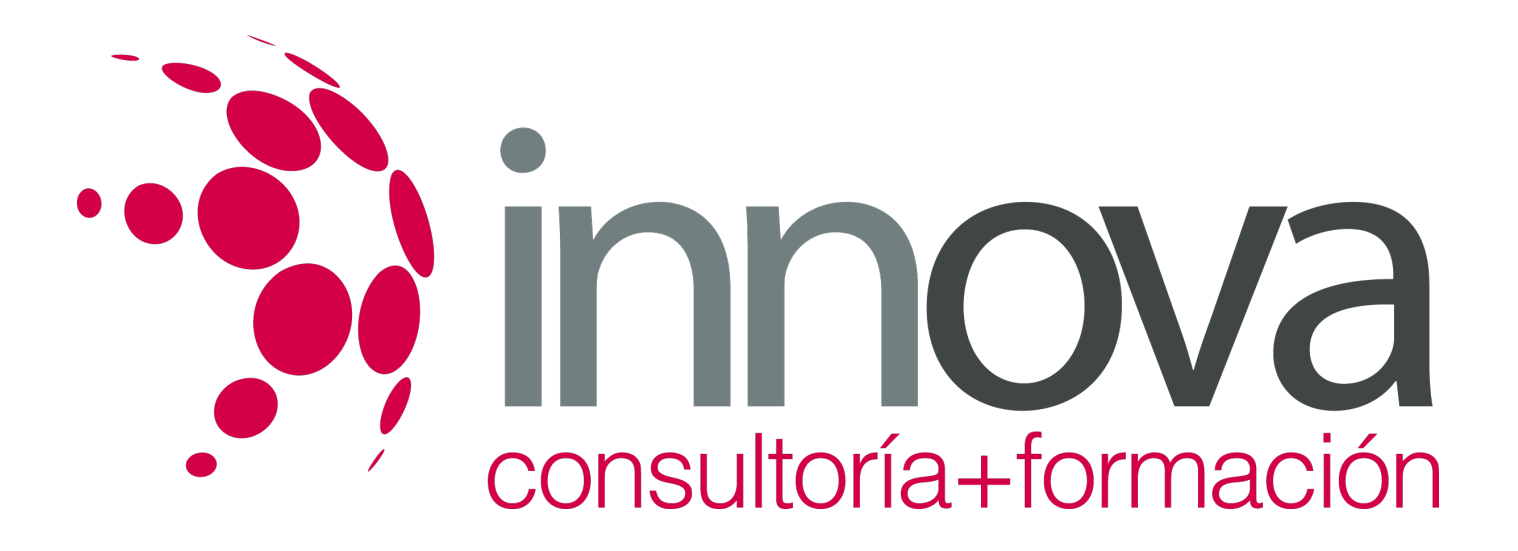

2.7.2. Selección de varios rangos.

####

2.7.3. Nombres de rangos.

####

 **3. Fórmulas y funciones básicas.**

## ####

3.1. Operadores y prioridad.

####

3.2. Escritura de fórmulas básicas.

#### ####

3.3. Copia de fórmulas.

## ####

3.4. Referencias relativas, absolutas y mixtas.

#### ####

3.5. Funciones matemáticas elementales predefinidas en la aplicación de hoja de cálculo.

## ####

3.6. Reglas para utilizar las funciones predefinidas.

# ####

3.7. Utilización de las funciones elementales más usuales.

# ####

3.8. Uso del asistente para funciones.

#### ####

 **4. Inserción de gráficos elementales.**

# ####

4.1. Elementos básicos principales.

####

4.2. Creación.

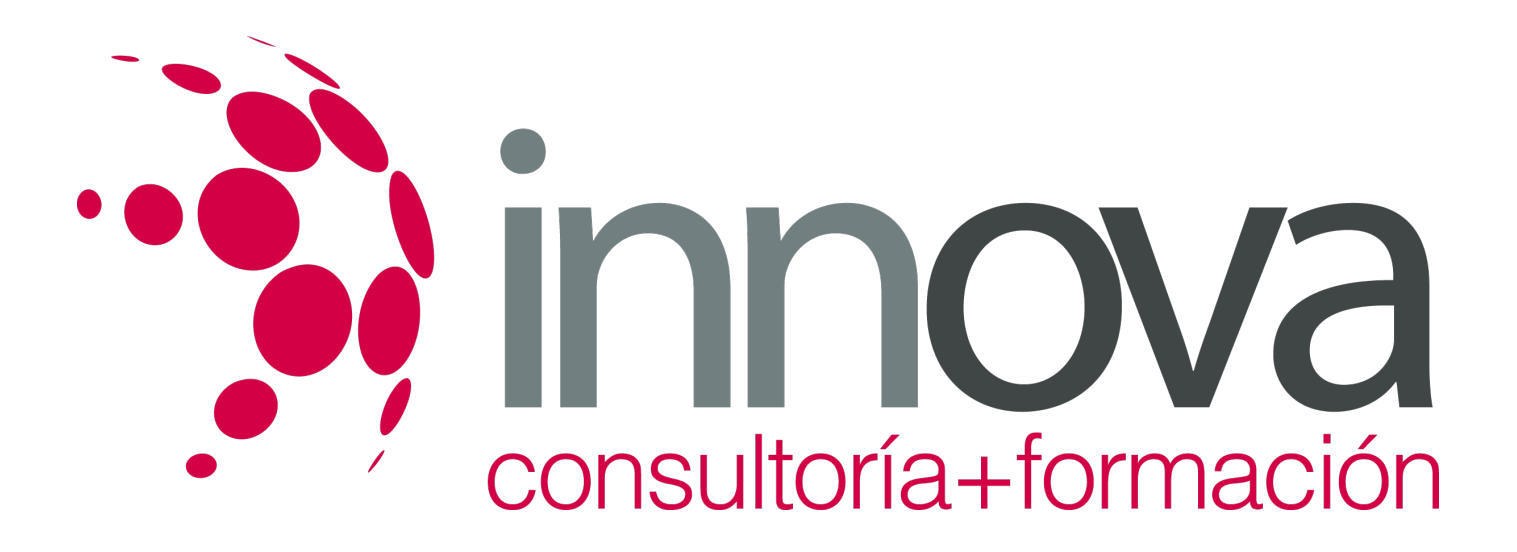

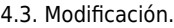

####

4.4. Borrado.

####

## **5. Impresión, ordenación, filtrado y protección básica de hojas y libros.**

####

5.1. Áreas de impresión.

## ####

5.2. Especificaciones de impresión.

#### ####

5.3. Configuración de página.

## ####

5.3.1. Márgenes.

# ####

5.3.2. Orientación.

####

5.3.3. Encabezados y pies y numeración de página.

# ####

5.4. Vista preliminar.

#### ####

5.5. Formas de impresión.

#### ####

5.6. Configuración de impresora.

# ####

5.7. Ordenación de lista de datos, por uno o varios campos.

# ####

5.8. Uso de Filtros.

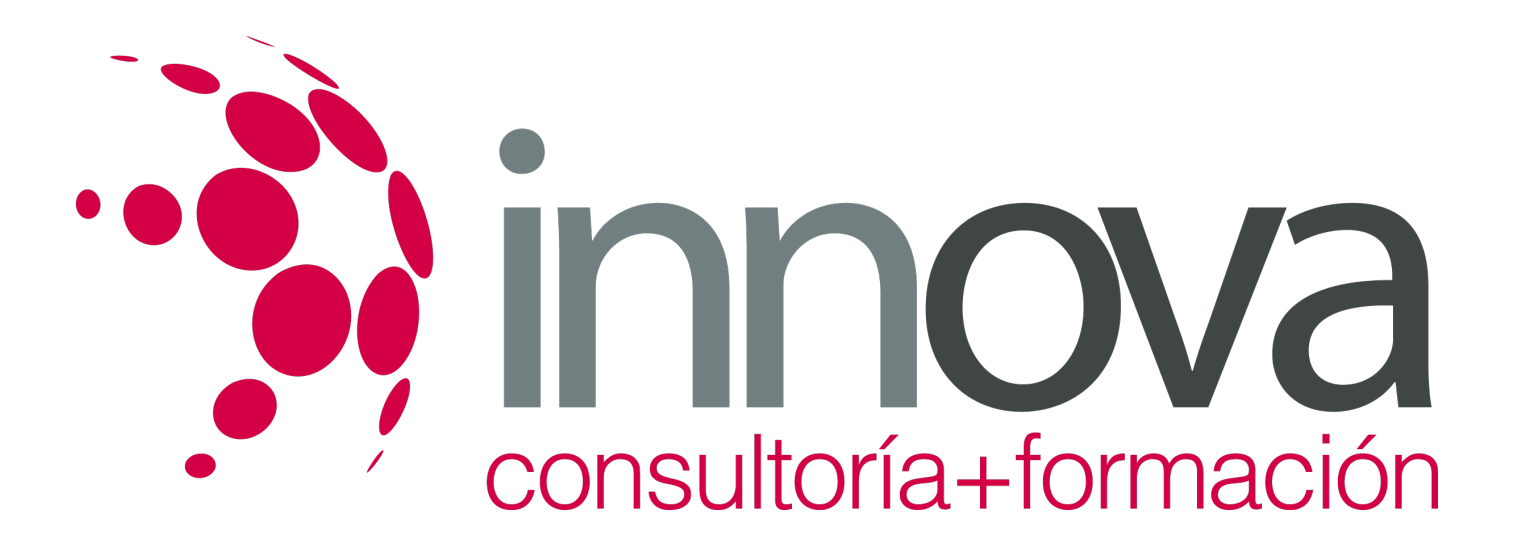

5.9. Protección de una hoja de cálculo.

####

5.10. Protección de un libro.

####

# **METODOLOGIA**

- **Total libertad de horarios** para realizar el curso desde cualquier ordenador con conexión a Internet, **sin importar el sitio desde el que lo haga**. Puede comenzar la sesión en el momento del día que le sea más conveniente y dedicar el tiempo de estudio que estime más oportuno.
- En todo momento contará con un el **asesoramiento de un tutor personalizado** que le guiará en su proceso de aprendizaje, ayudándole a conseguir los objetivos establecidos.
- **Hacer para aprender**, el alumno no debe ser pasivo respecto al material suministrado sino que debe participar, elaborando soluciones para los ejercicios propuestos e interactuando, de forma controlada, con el resto de usuarios.
- **El aprendizaje se realiza de una manera amena y distendida**. Para ello el tutor se comunica con su alumno y lo motiva a participar activamente en su proceso formativo. Le facilita resúmenes teóricos de los contenidos y, va controlando su progreso a través de diversos ejercicios como por ejemplo: test de autoevaluación, casos prácticos, búsqueda de información en Internet o participación en debates junto al resto de compañeros.
- **Los contenidos del curso se actualizan para que siempre respondan a las necesidades reales del mercado.** El departamento multimedia incorpora gráficos, imágenes, videos, sonidos y elementos interactivos que complementan el aprendizaje del alumno ayudándole a finalizar el curso con éxito.

# **REQUISITOS**

Los requisitos técnicos mínimos son:

- Navegador Microsoft Internet Explorer 5.5 o superior, con plugin de Flash, cookies y JavaScript habilitados. No se garantiza su óptimo funcionamiento en otros navegadores como Firefox, Netscape, Mozilla, etc.
- Resolución de pantalla de 800x600 y 16 bits de color o superior.
- Procesador Pentium II a 300 Mhz o superior.
- 32 Mbytes de RAM o superior.